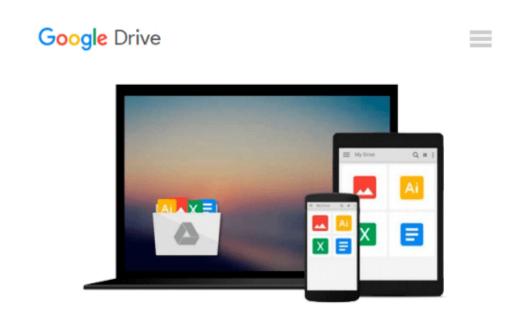

## **Take Control of Customizing Microsoft Office**

Kirk McElhearn

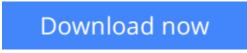

Click here if your download doesn"t start automatically

## **Take Control of Customizing Microsoft Office**

Kirk McElhearn

#### Take Control of Customizing Microsoft Office Kirk McElhearn

Work faster and more efficiently in Microsoft Office X and Office 2004!

You know Microsoft Word, Excel, and PowerPoint are powerful, but are you harnessing that power effectively? Microsoft Office expert Kirk McElhearn has distilled years of experience with these programs to explain how to work in Office more quickly and effectively. Learn how to issue your favorite commands faster, whether that means that you put commands on a toolbar for one-click access, stick them on custom menus where you can find them easily, or assign them keyboard shortcuts so that your fingers can do the work. Find tips for arranging toolbars and customizing the Formatting palette. Discover how to insert frequently typed bits of text with ease, and learn to use templates so that you never re-create a frequently used document (such as a monthly report) from scratch again. Kirk will have you working more efficiently than before in no time! Also included: how to navigate toolbars using the keyboard, working with the Word work menu, where Office stores customizations, and more. Bonus! A special appendix lists 20 favorite Office customizations from Macintosh experts.

Read this ebook to learn the answers to questions like:

- How can I access different commands from a toolbar?
- How do I assign keyboard shortcuts to frequently used commands?
- How can I revert Word's menus to a Word 5 layout?
- What's the point of the Word Work menu, and how do I use it?
- How can I quickly insert frequently typed bits of text?
- How can I get a list of all keyboard shortcuts assigned in Word?
- How do I make an Excel template for my monthly report?
- How do I create a Word template for business letters?
- Where are my customizations and templates kept, and how do I share them with others?

Need Help Buying?Feel free to ask us if you have a question about this ebook. And if you decide not to buy, would you tell us why?

This ebook covers Microsoft Office X and Office 2004 for Macintosh; however, much of the information applies to recent versions of Microsoft Office for Windows and to older versions of the software on both platforms. The ebook does not cover writing macros.

**<u>Download</u>** Take Control of Customizing Microsoft Office ...pdf

**Read Online** Take Control of Customizing Microsoft Office ...pdf

#### From reader reviews:

#### **Keesha Marks:**

This Take Control of Customizing Microsoft Office tend to be reliable for you who want to be a successful person, why. The reason of this Take Control of Customizing Microsoft Office can be among the great books you must have is usually giving you more than just simple examining food but feed a person with information that probably will shock your prior knowledge. This book is definitely handy, you can bring it almost everywhere and whenever your conditions in the e-book and printed ones. Beside that this Take Control of Customizing Microsoft Office forcing you to have an enormous of experience such as rich vocabulary, giving you trial of critical thinking that we understand it useful in your day pastime. So , let's have it and enjoy reading.

#### **Athena Thornton:**

Hey guys, do you desires to finds a new book you just read? May be the book with the concept Take Control of Customizing Microsoft Office suitable to you? The actual book was written by renowned writer in this era. The particular book untitled Take Control of Customizing Microsoft Office is the main one of several books that will everyone read now. This specific book was inspired lots of people in the world. When you read this guide you will enter the new way of measuring that you ever know prior to. The author explained their strategy in the simple way, thus all of people can easily to recognise the core of this publication. This book will give you a large amount of information about this world now. In order to see the represented of the world on this book.

#### **Lois Bottoms:**

Typically the book Take Control of Customizing Microsoft Office will bring someone to the new experience of reading a new book. The author style to spell out the idea is very unique. If you try to find new book to study, this book very suited to you. The book Take Control of Customizing Microsoft Office is much recommended to you to study. You can also get the e-book from official web site, so you can quicker to read the book.

#### **Dean Herbert:**

The book untitled Take Control of Customizing Microsoft Office contain a lot of information on it. The writer explains the woman idea with easy method. The language is very simple to implement all the people, so do certainly not worry, you can easy to read this. The book was written by famous author. The author will bring you in the new period of time of literary works. You can read this book because you can please read on your smart phone, or model, so you can read the book throughout anywhere and anytime. In a situation you wish to purchase the e-book, you can open up their official web-site and also order it. Have a nice learn.

Download and Read Online Take Control of Customizing Microsoft Office Kirk McElhearn #LDG9QYKOTC6

### **Read Take Control of Customizing Microsoft Office by Kirk McElhearn for online ebook**

Take Control of Customizing Microsoft Office by Kirk McElhearn Free PDF d0wnl0ad, audio books, books to read, good books to read, cheap books, good books, online books, books online, book reviews epub, read books online, books to read online, online library, greatbooks to read, PDF best books to read, top books to read Take Control of Customizing Microsoft Office by Kirk McElhearn books to read online.

# Online Take Control of Customizing Microsoft Office by Kirk McElhearn ebook PDF download

Take Control of Customizing Microsoft Office by Kirk McElhearn Doc

Take Control of Customizing Microsoft Office by Kirk McElhearn Mobipocket

Take Control of Customizing Microsoft Office by Kirk McElhearn EPub